#### *Programiranje z uporabo prekinitev*

- **Napisati prekinitveni servisni program (PSP)**
	- Kaj naj se izvede, ko pride do prekinitve določene vrste?
	- PSP končamo z ukazom RTI
- **Napisati ustrezno inicializacijo (v glavnem programu)**
	- Začetni naslov PSP vpisati v ustrezni prekinitveni vektor
	- Omogočiti želeno prekinitev
		- Različni kontrolni biti omogočijo različne tipe prekinitev
		- Z ukazom CLI pobrisati zastavico I v registru CCR
	- Po inicializaciji lahko glavni program normalno teče
		- PSP se bo izvedel avtomatsko, če se pojavi ustrezna prekinitev

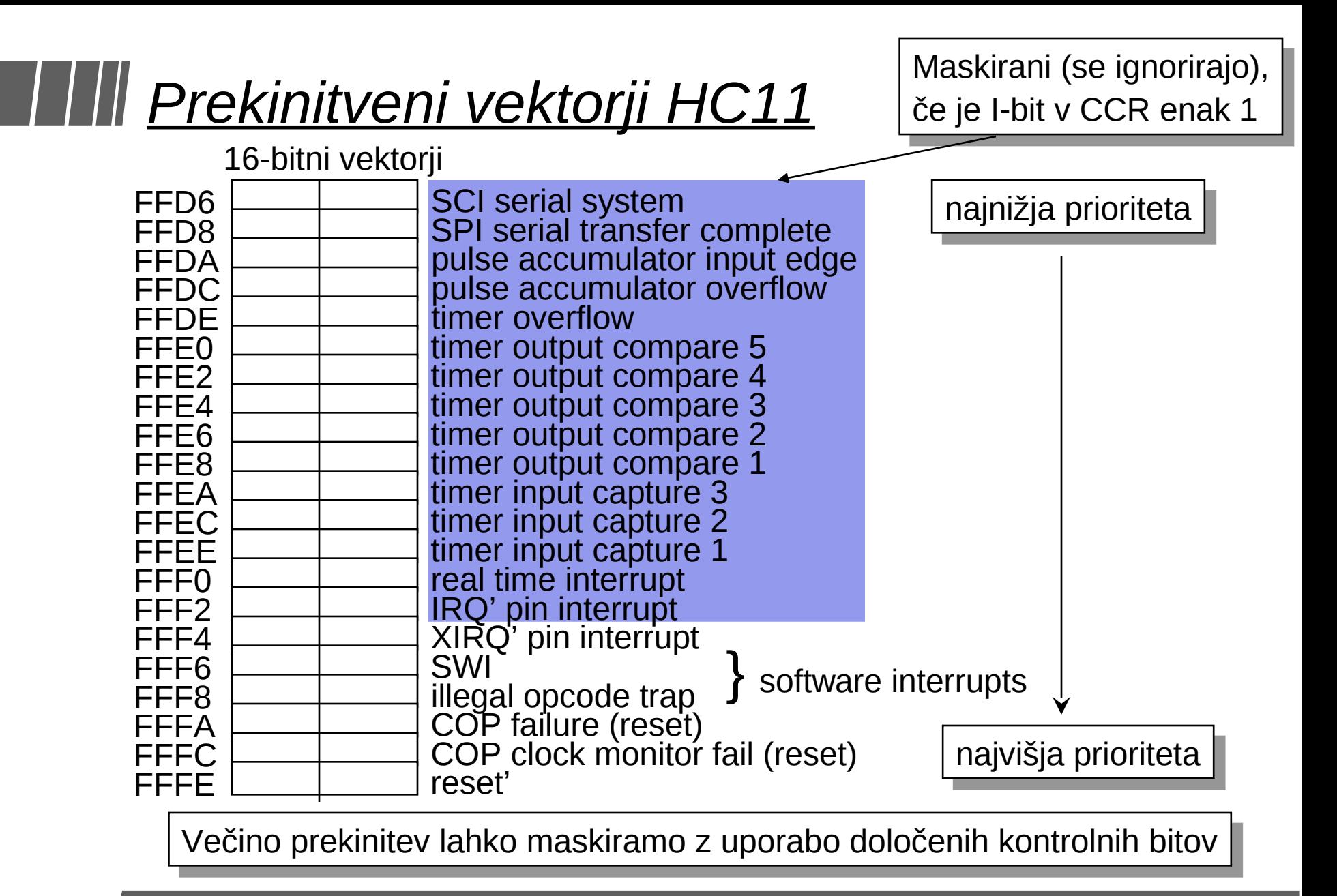

#### *Dogajanje ob prekinitvah*

Ko pride do prekinitve:

- 1. HC11 shrani na sklad (PUSH): PC, registre IY, IX, akumulatorja in CCR
- 2. HC11 postavi I-bit Prekinitve se maskirajo – gnezdenja ni
- 3. Poišče prekinitveni vektor z najvišjo prioriteto
- 4. Skoči na začetek PSP (kamor kaže vektor) Izvaja ukaze do RTI
- 5. Restavrira registre (vrednosti so na skladu PULL) (pozor: tudi I-bit v CCR)
- 6. Vrne se na ukaz, pred katerim je prišlo do prekinitve (prekinitve so spet omogočene)

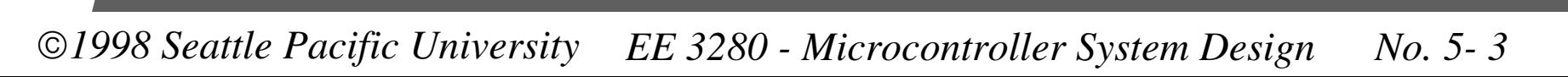

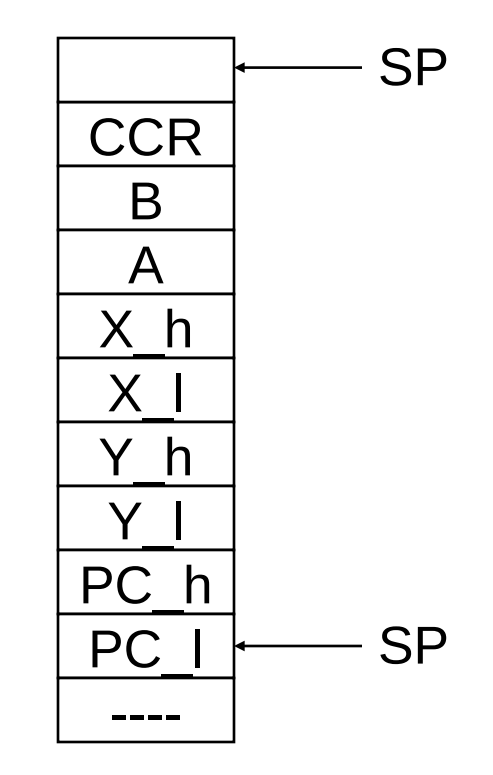

#### *Nadzor nad prekinitvami*

- **I-bit v CCR določa ali so** *maskirne* **prekinitve dovoljene**
	- $I = 1$  --> onemogočene,  $I = 0$  --> prekinitve dovoljene
- **I bit je vedno postavljen v PSP**
	- Gnezdenje ni dovoljeno
- **Če želimo gnezdenje, ga lahko omogočimo**
	- SEI set interrupt mask (onemogočimo)
		- Uporabno med inicializacijo, ko prekinitev ne želimo (še niso inicializirane)
	- CLI clear interrupt mask (omogočimo)
		- Na koncu inicializacije, tudi za gnezdenje prekinitev

*Primer dela z IRQ*

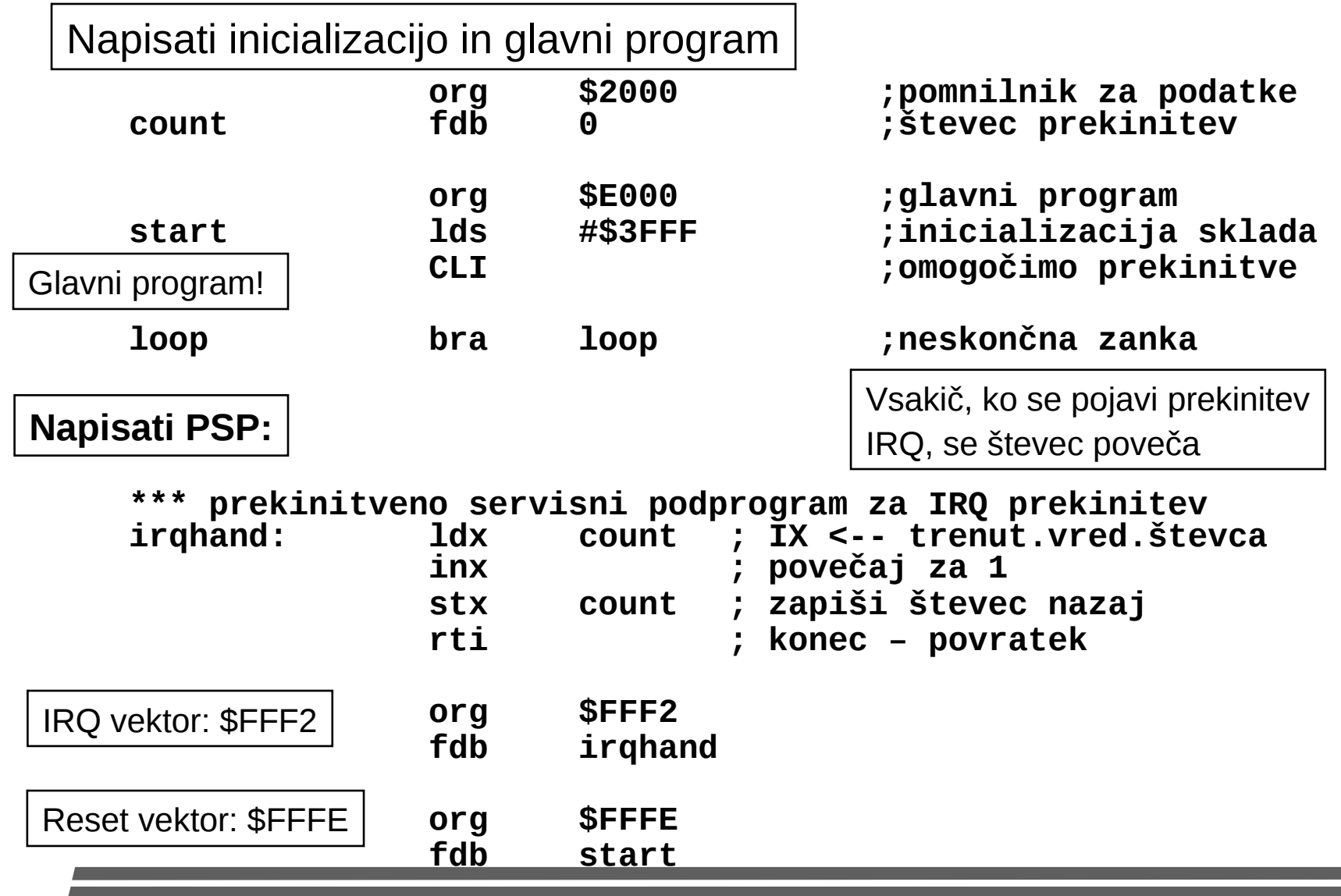

# *Časovniki (timers)*

- **Pogosto moramo delati stvari, povezane s časom**
	- Redne prekinitve
		- Večopravilnost dodeljevanje časa
		- Osveževanje prikazovalnikov (LCD)
	- Časovne zakasnitve
		- Alarmi
		- Delo z določenimi napravami
	- Merjenje časa
		- Iščemo čas med dvema dogodkoma
		- Določamo frekvenco periodičnih signalov

# *Čas in HC11*

- **16 bitni števec, ki se neprestano povečuje**
	- Dobi vrednost \$0000 ob resetu
	- Lahko ga preberemo na lokacijah  $\$100E$   $\$100F$  (TCNT $_{_{\mathrm{H}}}$  and TCNT<sub>L</sub>
	- Ob prehodu iz 65535 na 0 se postavi bit TOF

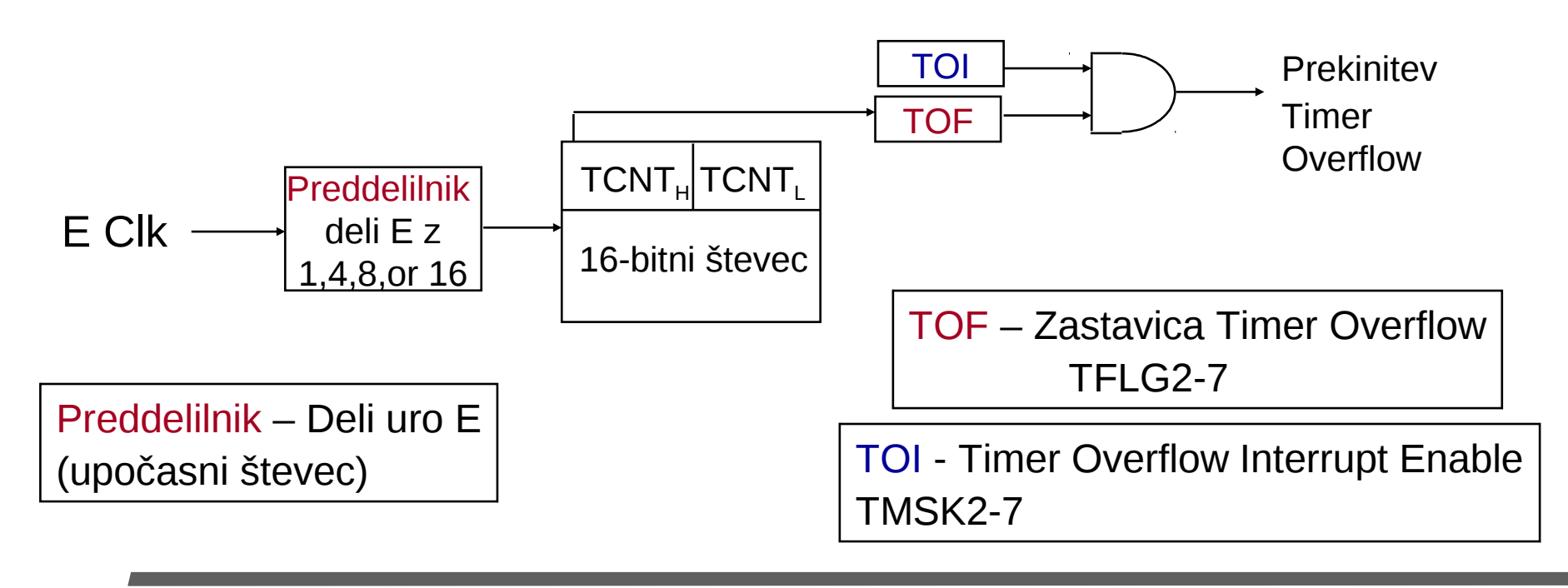

# *Časovnik*

- **Vrednost časovnika lahko preberemo s 16-bitnim branjem registra TCNT (\$100E)** 
	- LDX \$100E ; preberi časovnik v X
- **Časovnik se običajno poveča ob vsakem ciklu ure, vendar ga lahko upočasnimo, da se povečuje vsakih 4,8, ali 16 ciklov.** Ostalih
	- To lahko storimo le prvih 64 ciklov po resetu
- **TOF se postavi, ko pride do prekoračitve**

bitov ne smemo spremeniti.

• Brišemo ga s pisanjem <u>'1'</u> vanj!!! TMSK2 (\$1024) **TOI PR1 PR0** Po resetu: 0 0 0 0 0 0 0 0 0 | RTII | PAOII| PAII TFLG2 (\$1025) **TOF** Po resetu: 0 0 0 0 0 0 0 0 RTIF PAOVE PAIF

PR1,PR0 (preddelilnik): 00: 1 (clock) 01: 4 (clock / 4) 10: 8 (clock / 8) 11: 16 (clock / 16)

### *Brisanje zastavic*

- **Zastavice brišemo s pisanjem '1' na njihovo mesto**
	- Za brisanje zastavice TOF, vpišemo '1' v bit 7 registra TFLG2
	- Ostalih bitov ne smemo spremeniti!
- **Rešitev:**

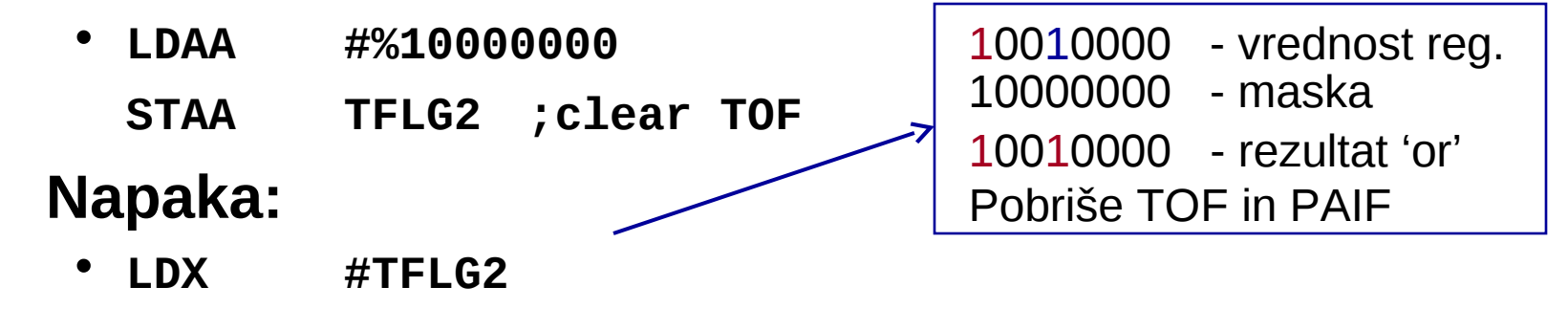

- **BSET 0,X #%10000000**
- **Na ta način se pobrišejo vsi biti, ki so bili postavljeni na 1. Prebere register, OR z masko, zapiše nazaj.**

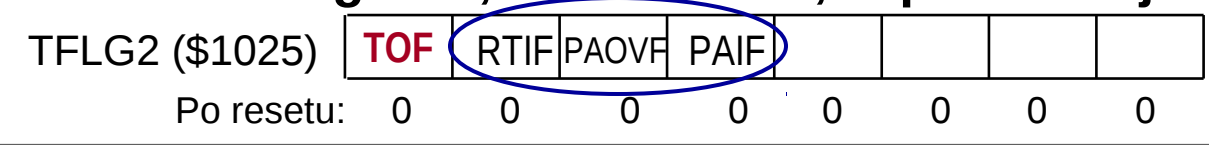

# *Delo s časovnikom*

1 E perioda = 1 / 1.2288MHz

**TCNT EQU \$100E**

**\* Generate a 10ms delay by waiting 12288 cycles**

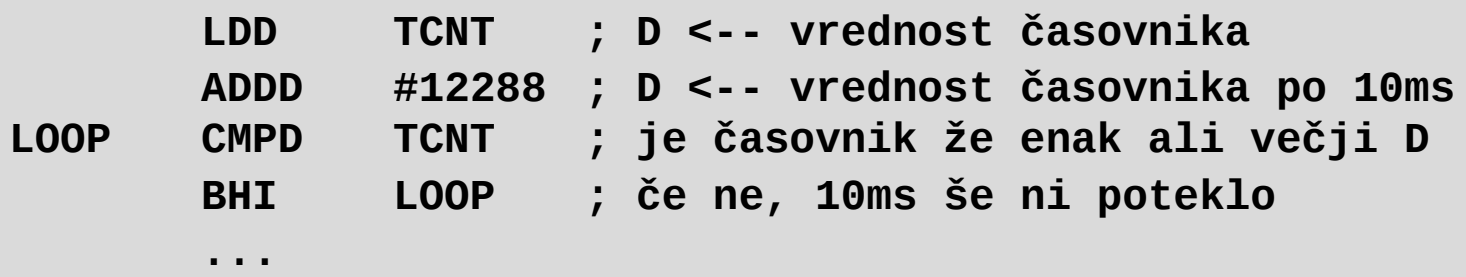

- **Težave:**
	- Kaj, če pri prištevanju 12288 k D povzroči prenos?
		- To se zgodi, če je števec > 53247
	- Zakasnitve, večje od 65536 ciklov (53.3 ms), niso možne
	- Slabša natančnost

Zaradi navedenih težav in slabosti se ta način ne uporablja!

#### *Prekinitve 'Realnega Časa' (RTI)*

- **Prekinitve 'Realnega Časa' so izvor periodičnih prekinitev**
	- Če so omogočene, povzročijo prekinitev v enakomernih časovnih intervalih
	- Dolžine časovnih intervalov so lahko različne:

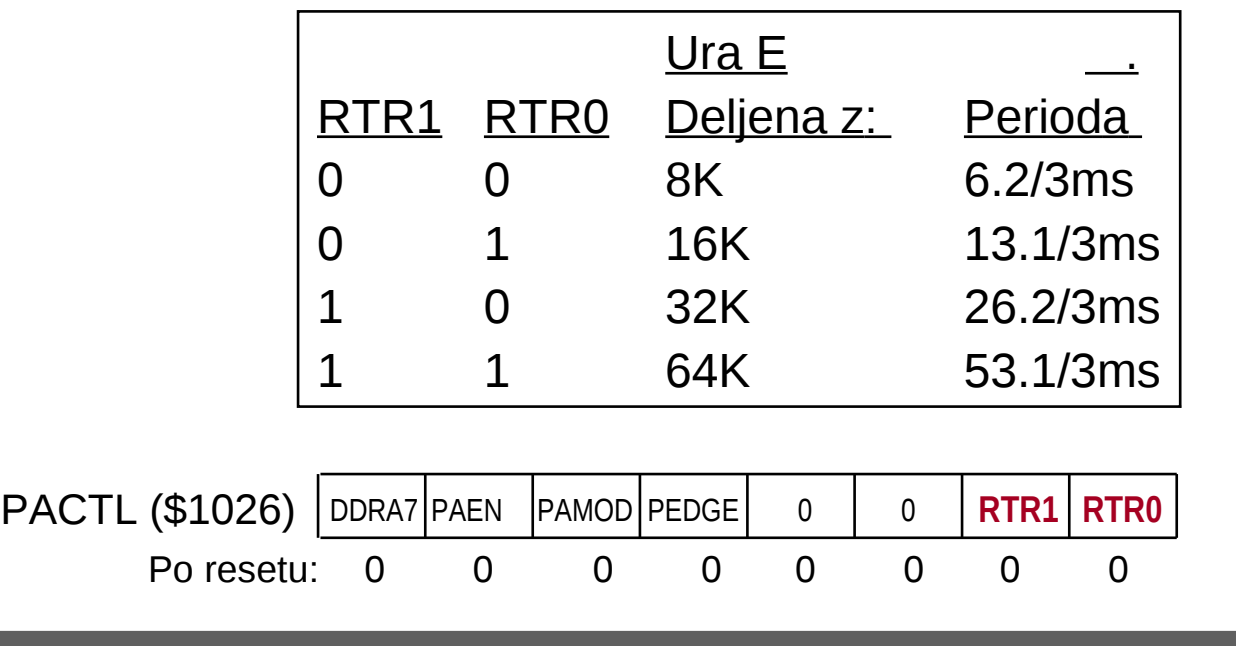

#### *Prekinitve 'Realnega Časa' (RTI)*

Ko določena perioda poteče, se postavi zastavica RTIF in (glede na RTII) generira prekinitev

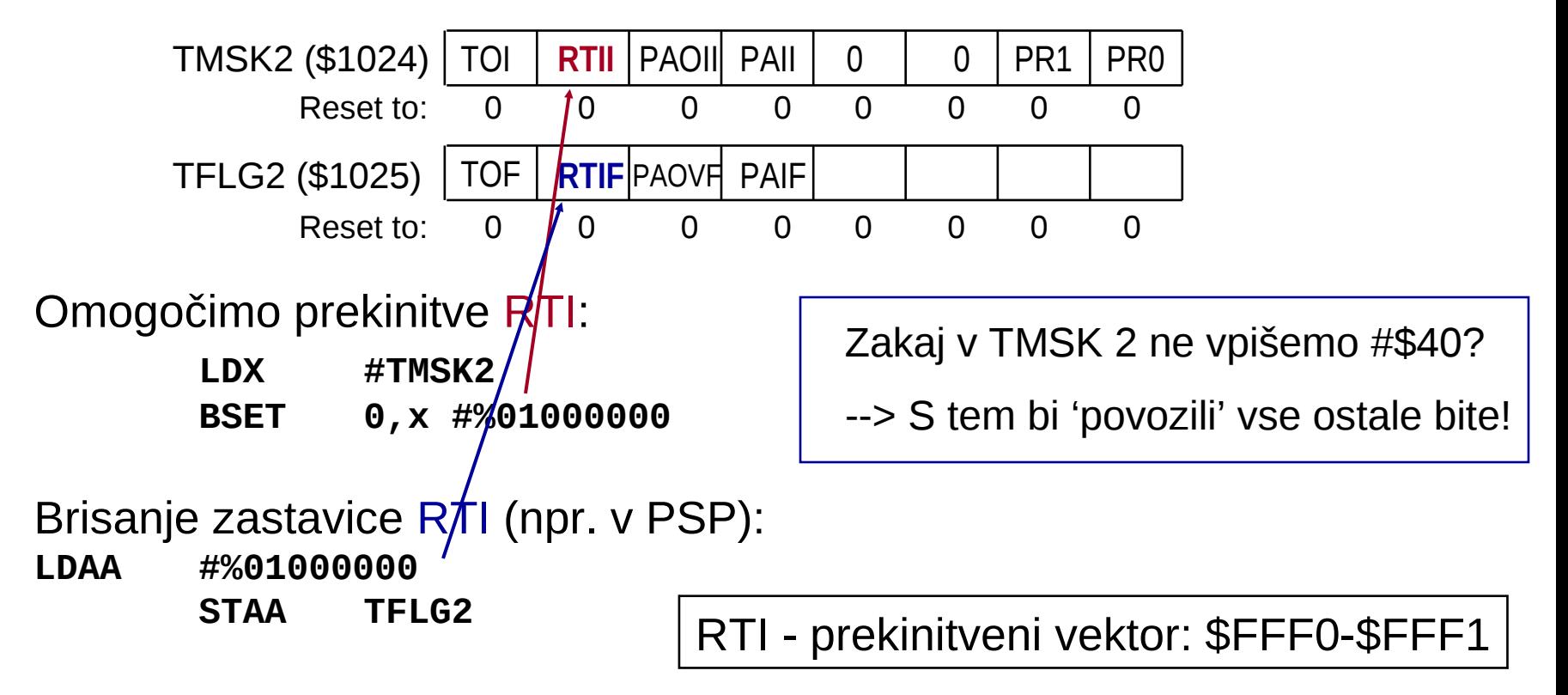

#### *Daljše periode z RTI*

Najdaljša perioda za RTI je 53.33 ms. Če želimo daljše periode, moramo šteti prekinitve => dobimo večkratnike periode.

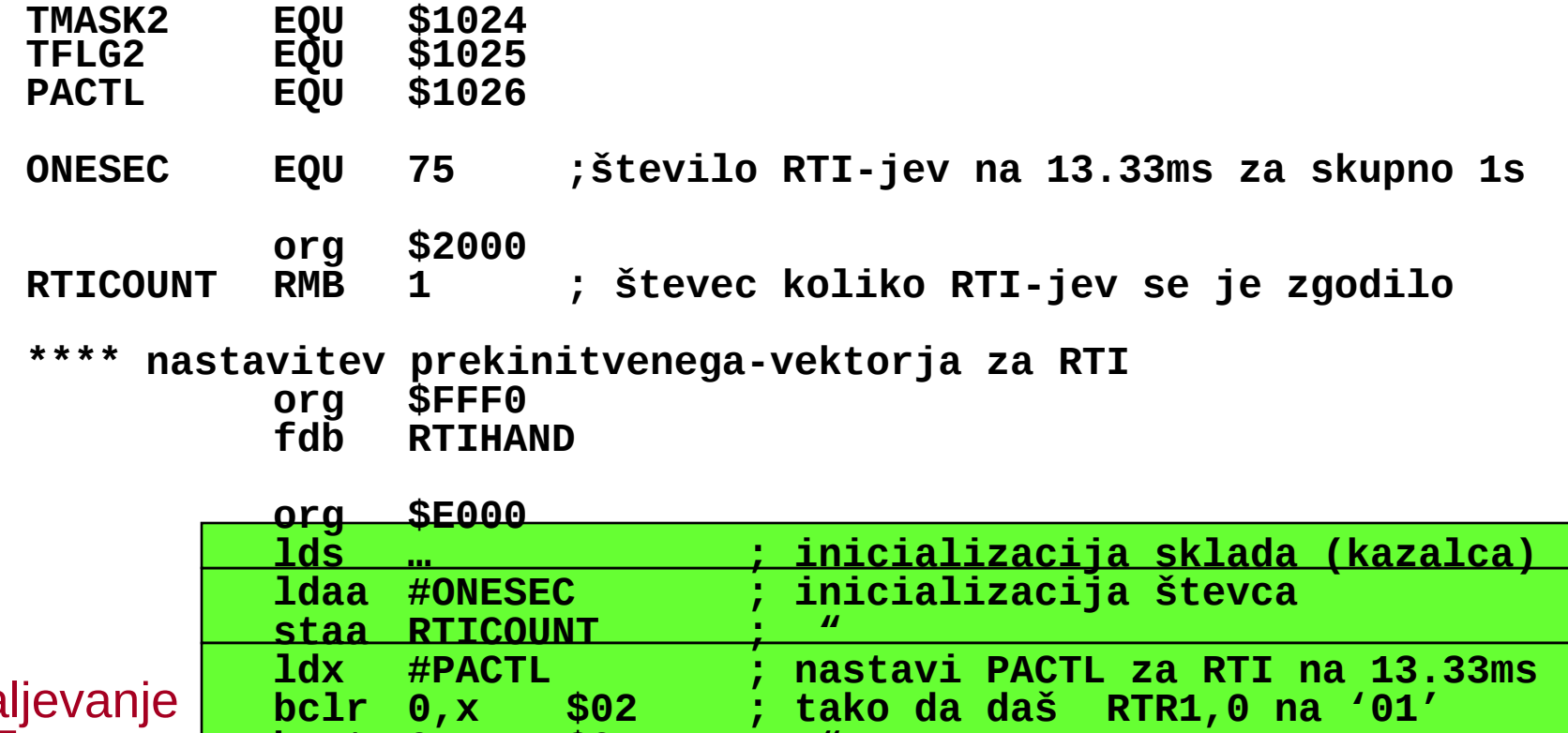

Nada

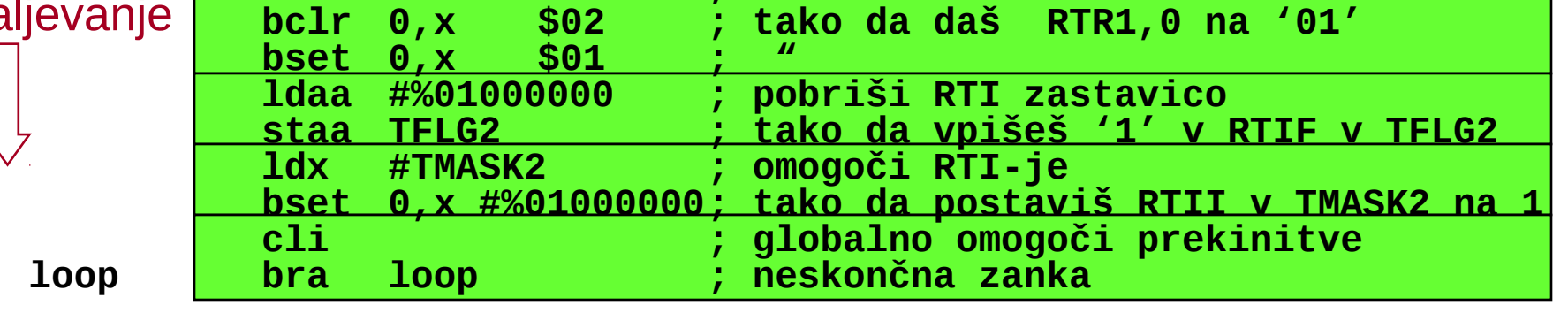

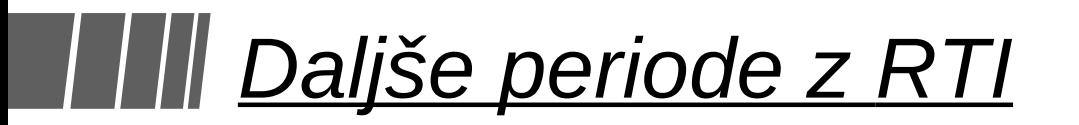

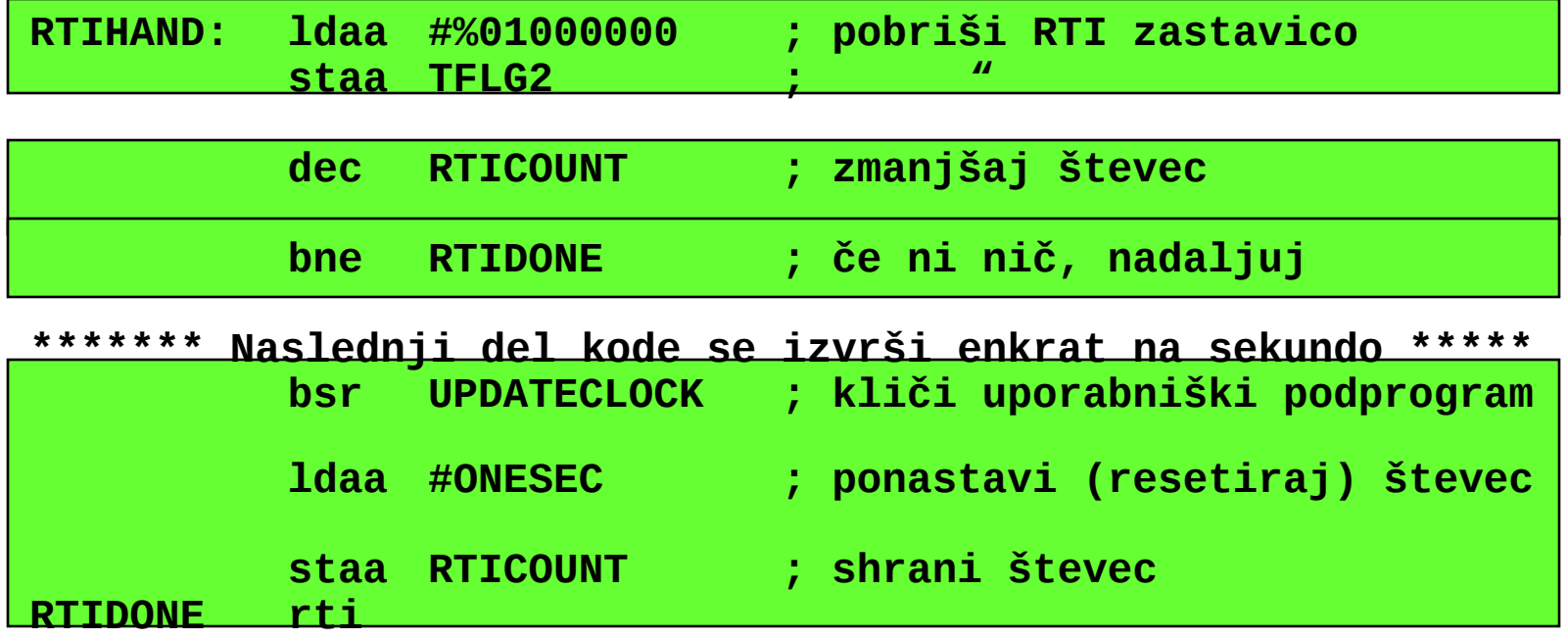

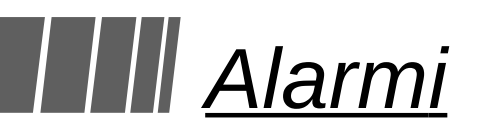

- **Alarme realiziramo s funkcijo 'Output compare'**
	- Čas, ob katerem naj se sproži alarm, zapišemo v register
	- Ko je vrednost števca enaka vrednosti v registru, se postavi zastavica
	- Če je omogočena, se sproži prekinitev. (možno je tudi vpisati vrednost na izhodni priključek)
- **Osnovna ideja**
	- Preberemo trenutno vrednost števca
	- K vrednosti prištejemo število ciklov, po katerem naj se alarm sproži
	- Rezultat vpišemo v register 'Output compare'
	- Pobrišemo ustrezno zastavico in čakamo...
- **Daljše periode realiziramo s štetjem alarmov (podobno kot v primeru RTI)**

#### *Nadzor nad 'Output Compare'*

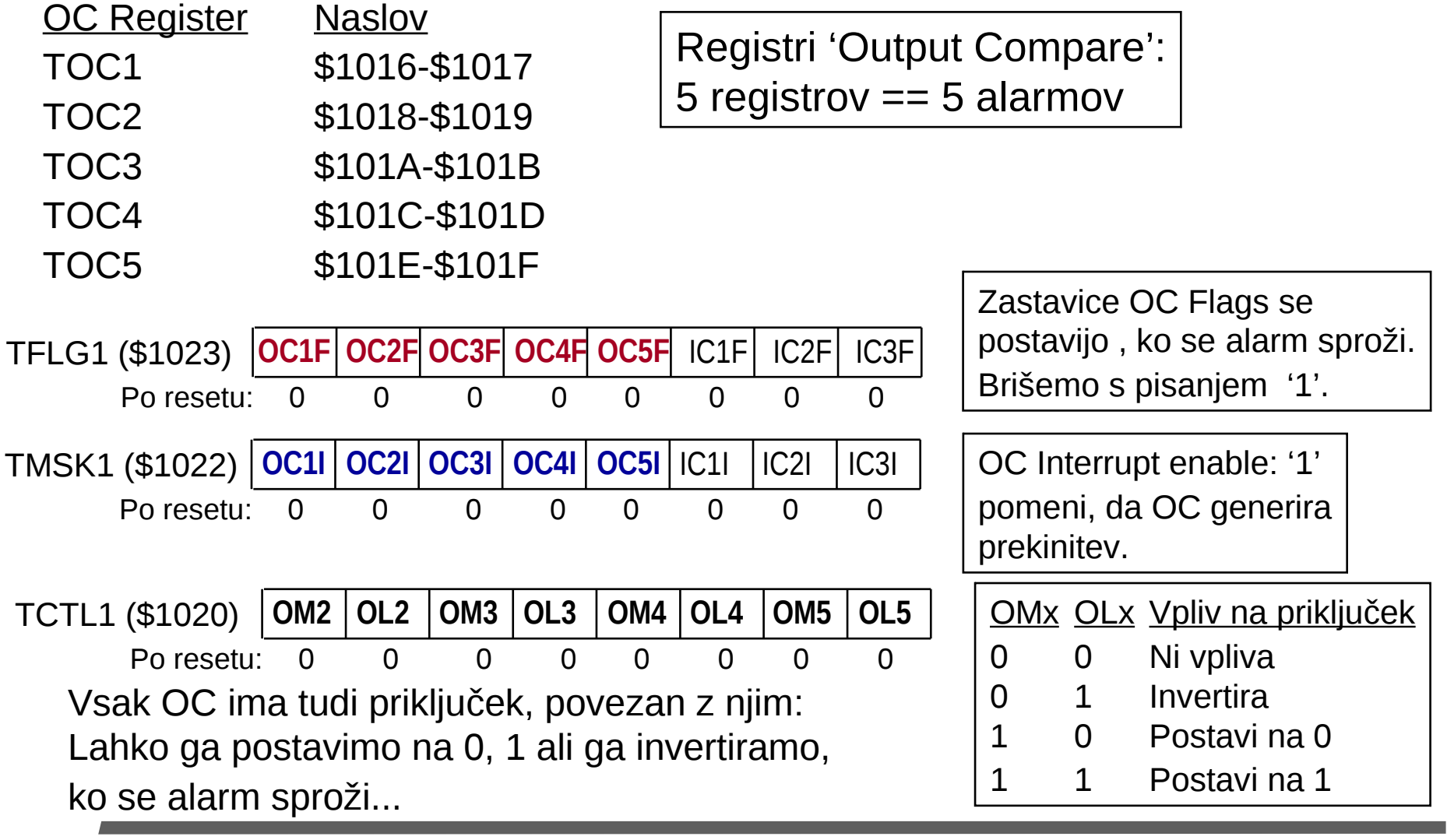

#### *Funkcija 'Input Capture'*

- **Funkcija 'Input Capture' deluje glede na stanje treh vhodnih priključkov (to so priključki 68hc11, ne vrata A čipa PIA)**
	- $PA_2$ ,  $PA_1$ ,  $PA_0$
- **Če na enem od teh priključkov pride do spremembe stanja (fronte), se zgodi naslednje:**
	- Vrednost števca se vpiše v ustrezen register (TIC1, TIC2, or TIC3)
	- Postavi se ustrezna zastavica (IC1F, IC2F, ali IC3F v registru TFLG1)
	- Generira se prekinitev (če želimo)

#### *Uporaba 'Input Capture'*

- **Določanje periode signala**
	- Izmerimo čas med dvema pozitivnima (ali negativnima) frontama
- **Iskanje dolžine impulza**
	- Izmerimo čas med pozitivno in negativno fronto signala
- **Zelo natančno določimo čas zunanjega dogodka**
	- Mnogo natančneje, kot z uporabo prekinitev do cikla natančno
- **Kot tri dodatne priključke za zunanje prekinitve**

## *Prekinitveni vektorji in pomembni registri*

#### Prekinitveni vektorji:

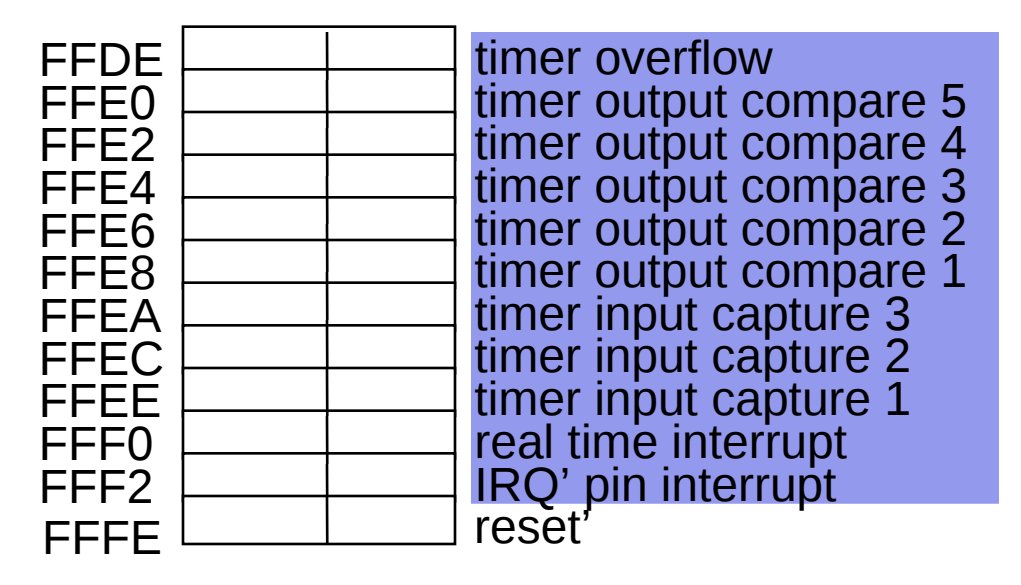

#### Registri za delo s časovniki:

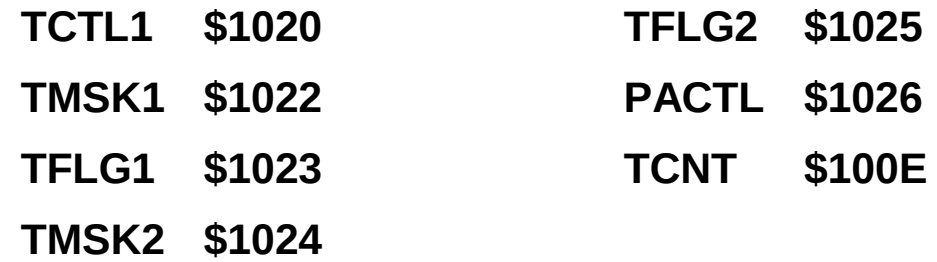